## SAP ABAP table HRPAD S ORG HIENODE {Organization Unit Hierarchy node}

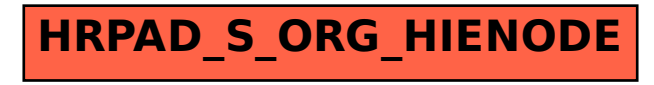